### **Sisukord**

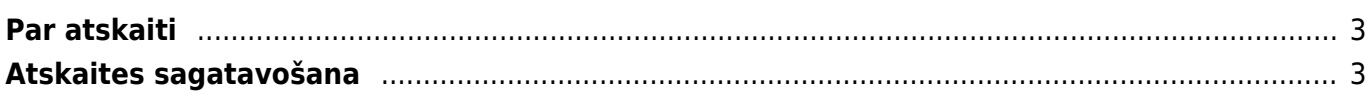

## <span id="page-2-0"></span>**Par atskaiti**

Pārdošanas reģistrs ir **atskaite par klientu neapmaksātajiem rēķiniem**. Atskaitē var redzēt šo rēķinu neapmaksātās summas un uzzināt, cik dienu rēķinu apmaksa ir kavēta. Atskaitē var uzzināt arī katra klienta rēķiniem nepiesaistīto un klientu pasūtījumiem piesaistīto priekšapmaksu summu apmēru.

Atskaitē tiek ņemti vērā dati no apstiprinātajiem izejošajiem rēķiniem un ienākošajiem maksājumiem. Dokumentu grāmatojumos veiktās izmaiņas un atsevišķi izveidoti grāmatojumi netiek ņemti vērā.

# <span id="page-2-1"></span>**Atskaites sagatavošana**

Neapmaksāto rēķinu sarakstu var atspoguļot, ņemot vērā dažādus kritērijus. Lai sagatavotu atskaiti par:

tiem neapmaksātajiem rēķiniem, kuru apmaksu klienti kavē, jāieliek ķeksītis pie Tikai kavētie.

### $\pmb{\times}$

- datumu, kurš nav šī diena, lauciņā Laiks jānorāda nepieciešamais datums.
- konkrēta klienta neapmaksātajiem rēķiniem, lauciņā Klients ir jānorāda klienta kods.

 Ja nepieciešams, lai informācija tiktu sadalīta kopsummās pa klientiem, neparādot informāciju par katru rēķinu atsevišķi, tad pie Kopā ir jānorāda izvēles iespēja Klients.

#### $\pmb{\times}$

Savukārt, lai sagatavotu atskaiti nevis pa kopsummām, bet kā detalizētu pārskatu par katru rēķinu atsevišķi, lauciņš pie Kopā jāatstāj tukšs. Tad kolonnā Dienas būs redzams dienu skaits, kurš palicis līdz rēķinu apmaksas termiņam (nenokavētajiem rēķiniem) un dienu skaits, par kuru rēķinu apmaksa ir kavēta (kavētajiem rēķiniem).

Atskaitē informāciju var arī sadalīt pa laika posmiem. Lai to izdarītu, pie Dalīt ir jāieraksta apskatāmo periodu skaits un periodos esošo dienu skaits (piemēram, lai sadalītu atskaitē redzamo informāciju pa 3 atpakaļejošiem un 3 turpmākajiem 30 dienu gariem periodiem, tad lauciņos ir jāieraksta 3 x 30 dienas).

#### $\pmb{\times}$

Pēc tam, lai sagatavotu atskaiti, jānospiež poga ATSKAITE.

From: <https://wiki.directo.ee/> - **Directo Help**

Permanent link: **[https://wiki.directo.ee/lv/mr\\_aru\\_reskontro?rev=1562317876](https://wiki.directo.ee/lv/mr_aru_reskontro?rev=1562317876)**

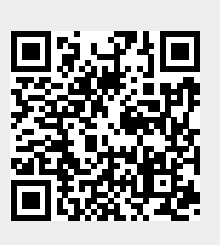

Last update: **2019/07/05 12:11**